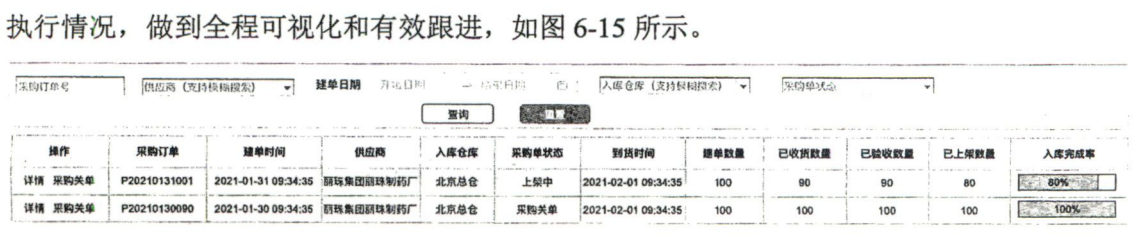

通过采购管理系统中采购订单的状态变更,相关人员便能完整地监控每一张采购订单的

2021-02-01 09:34:35

10<sub>a</sub>  $100$ 

北京总仓 采购关单

若想实现采购订单可视化的目标,需要仓储管理系统将仓库的入库明细及时回传采购管 理系统,包含收货明细、验收明细和上架明细。

一张采购订单可以分多次送货和收货,生成多张收货单,一张收货单一般进行一次验收 (在很多企业中,收货和验收是合二为一的),验收完成后,又可能根据不同的上架库区拆分 为多张上架单进行入库上架,故采购订单、收货单、验收单和采购入库单的关系,如图 6-16 所示。

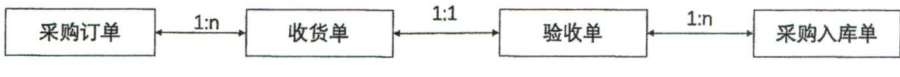

图 6-16 采购订单、收货单、验收单和入库单的关系

由于仓库收货、验收和上架操作产生的结果略有不同,故三者回传的明细也有所差异, 如表 6-3 所示。在采购管理系统中,相关人员以采购订单为维度将各个环节的回传数据汇总 展示, 即可看到完整的可视化数据。

表6ˉ3采购入库明细回传

| 收货回传 | 采购单号、收货单号、随货同行单号(供应商随着商品一起送到的商品明细清单)、  |
|------|----------------------------------------|
|      | SKU、入库批次号(按照入库规则生成的批次号,每个批次代表一次入库)、收货数 |
|      | 量等                                     |
| 验收回传 | 采购单号、上架单号、SKU、入库批次号、验收结论(合格/不合格/待检等)、验 |
|      | 收数量等                                   |
| 上架回传 | 采购单号、上架单号、SKU、入库批次号、验收结论、上架数量等         |

## 6。4ˉ4采购关单

采购关单是对采购订单进行完结处理的动作,采购订单的状态变为"采购关单",代表此 采购订单后续不会再进行送货。系统处理关单分两种情况。

① 自动关单: 当仓库收货入库总量和采购计划数量一致时, 系统自动触发关单动作。

② 强制关单: 针对长期未完结的采购订单 (如三个月无进货),由采购人员手动关单或 采购管理系统自动触发关单操作。

自动关单需要在采购管理系统中增加一个配置参数,可以以仓库为维度,或者以供应商

详情 采购关单 : P20210130090 2021-01-30 09:34:35 丽珠集团研珠制药厂

图 6-15 采购订单可视化示例